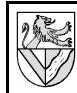

## **Prinzip**

Das Verfahren des paarweisen Vergleiches wird angewendet, um viele Merkmale nach ihrer Wichtigkeit zu ordnen. Die Bewertung erfolgt in Einzelentscheidung durch Punkte, die ähnlich wie in der Bundesliga in eine Rangfolge gebracht werden.

## **Vorgehensweise**

- 1) Tragen Sie die gleichen Merkmale in Zeilen und Spalten ein.
- 2) Entscheiden Sie für jede Paarung von Merkmalen, welches Element wichtiger ist, und tragen Sie in die Matrixfelder Zahlen ein: "2" wenn das obere Merkmal *wichtiger* als das linke Merkmal ist, "1" für *gleich wichtig* und "0" für *unwichtiger*. Es genügt, einen Bereich über oder unter der Diagonalen auszufüllen, die andere Hälfte ergibt sich automatisch.
- 3) Summieren Sie die Zahlen in den Spalten.
- 4) Die Merkmale mit den höchsten Werten sind die wichtigsten. Es bietet sich an, das Ergebnis nach der Größe geordnet als Säulendiagramm darzustellen (Paretodiagramm).

### Paarweiser Vergleich Füllen Sie die gelben Felder aus. Grün ist wichtiger als $\Box$ **2019** 21 2020 000 Gelb: 2/ Gleich wichtig:1 / **Printing Science** Grün ist weniger wichtig Aveegheve **Book** Ave als Gelb: 0. In deni Diagrammen muss ggf. der Datenbereich angepasst  $\overline{2}$  $\overline{2}$ Aussehen  $\vert 0 \vert$  $1$ 0 2 2  $\overline{c}$  $\overline{2}$  $\overline{c}$ Gewicht  $\overline{a}$ 1  $\mathbf 0$  $\overline{0}$ verletzungssicher  $\overline{0}$  $\overline{0}$ 0 0  $\overline{2}$  $\overline{0}$ auslaufsicher  $\overline{0}$  $\overline{0}$  $\mathbf{1}$ 1  $\overline{2}$  $\overline{2}$ reinigungsfreundlich  $\mathbf{1}$  $\overline{0}$  $\overline{1}$ 1  $\overline{2}$  $\overline{2}$  $\overline{2}$ einfache Handhabung  $\overline{2}$  $\mathbf{1}$  $\mathbf{1}$  $\overline{2}$  $\overline{1}$ Getränk kühl halten  $\vert 0 \vert$  $\vert 0 \vert$  $\vert 0 \vert$  $\overline{0}$ Summe (Spalte)  $\Sigma = \begin{vmatrix} 5 & 1 & 12 \end{vmatrix}$ 8 -51  $\overline{2}$  $\overline{9}$

*Kundenanforderungen an ein Trinkglas*

| Legende:<br>Zeile rechts<br>Exame rechts<br>ist wichtiger<br>ist gleich wichtig<br>ist weniger wichtig<br>als Spalte unten | $\sqrt{2}$<br>$\mathbf{1}$<br>$\mathsf 0$ | $\mathbf{1}$ | $\overline{2}$ | $\overline{3}$ | $\overline{4}$ | $\overline{5}$ | $6\overline{6}$ | $\overline{7}$ | $\overline{8}$ | $\overline{9}$ | 10 | 11 | 12 | 13 | 14 | 15 | 16 | 17 | 18 | 19 | 20 |
|----------------------------------------------------------------------------------------------------|-------------------------------------------|--------------|----------------|----------------|----------------|----------------|-----------------|----------------|----------------|----------------|----|----|----|----|----|----|----|----|----|----|----|
| mit                                                                                                    |                                           |              |                |                |                |                |                 |                |                |                |    |    |    |    |    |    |    |    |    |    |    |
| $\mathbf{1}$                                                                                                    |                                           |              |                |                |                |                |                 |                |                |                |    |    |    |    |    |    |    |    |    |    |    |
| $\overline{2}$                                                                                                    |                                           |              |                |                |                |                |                 |                |                |                |    |    |    |    |    |    |    |    |    |    |    |
| $\overline{3}$                                                                                                    |                                           |              |                |                |                |                |                 |                |                |                |    |    |    |    |    |    |    |    |    |    |    |
| $\overline{4}$                                                                                                    |                                           |              |                |                |                |                |                 |                |                |                |    |    |    |    |    |    |    |    |    |    |    |
| $\overline{5}$                                                                                                    |                                           |              |                |                |                |                |                 |                |                |                |    |    |    |    |    |    |    |    |    |    |    |
| $6\overline{6}$                                                                                                    |                                           |              |                |                |                |                |                 |                |                |                |    |    |    |    |    |    |    |    |    |    |    |
| $\overline{7}$                                                                                                    |                                           |              |                |                |                |                |                 |                |                |                |    |    |    |    |    |    |    |    |    |    |    |
| $\overline{8}$                                                                                                    |                                           |              |                |                |                |                |                 |                |                |                |    |    |    |    |    |    |    |    |    |    |    |
| $\overline{9}$                                                                                                    |                                           |              |                |                |                |                |                 |                |                |                |    |    |    |    |    |    |    |    |    |    |    |
| 10                                                                                                    |                                           |              |                |                |                |                |                 |                |                |                |    |    |    |    |    |    |    |    |    |    |    |
| 11                                                                                                    |                                           |              |                |                |                |                |                 |                |                |                |    |    |    |    |    |    |    |    |    |    |    |
| 12                                                                                                    |                                           |              |                |                |                |                |                 |                |                |                |    |    |    |    |    |    |    |    |    |    |    |
| 13                                                                                                    |                                           |              |                |                |                |                |                 |                |                |                |    |    |    |    |    |    |    |    |    |    |    |
| 14                                                                                                    |                                           |              |                |                |                |                |                 |                |                |                |    |    |    |    |    |    |    |    |    |    |    |
| 15                                                                                                    |                                           |              |                |                |                |                |                 |                |                |                |    |    |    |    |    |    |    |    |    |    |    |
| 16                                                                                                    |                                           |              |                |                |                |                |                 |                |                |                |    |    |    |    |    |    |    |    |    |    |    |
| 17                                                                                                    |                                           |              |                |                |                |                |                 |                |                |                |    |    |    |    |    |    |    |    |    |    |    |
| 18                                                                                                    |                                           |              |                |                |                |                |                 |                |                |                |    |    |    |    |    |    |    |    |    |    |    |
| 19                                                                                                    |                                           |              |                |                |                |                |                 |                |                |                |    |    |    |    |    |    |    |    |    |    |    |
| 20                                                                                                    |                                           |              |                |                |                |                |                 |                |                |                |    |    |    |    |    |    |    |    |    |    |    |
| Summe $\Sigma =$                                                                                                    |                                           |              |                |                |                |                |                 |                |                |                |    |    |    |    |    |    |    |    |    |    |    |

### Vergleichen Sie ...

# **Weitere Informationen**

Das Matrix-Diagramm [1], [2] wird auch paarweiser Vergleich [3] oder Paarvergleich [4], [5], genannt. Ich bevorzuge eine der letzteren Bezeichnungen, weil diese aussagekräftiger sind. Der Begriff Matrix-Diagramm wird auch für andere Verfahren verwendet [6], [7], [8]. Zur Bewertung gibt es in der Literatur verschiedene Systeme, z.B: Zahlen 1, 2, 3 statt 0, 1, 2 oder mit Symbolen.

Der Paarvergleich hilft bei Entscheidungen, wenn die Einflüsse vielschichtig und schlecht überschaubar sind. Die einzelnen Entscheidungen, welches Merkmal jeweils wichtiger ist, werden im Team getroffen. Sie werden zu einer Punktzahl aufsummiert und ergeben so eine Rangfolge. Anwendungsfälle können sein:

- Sortieren von Kriterien in eine Rangfolge
- Vergabe von Gewichtung durch Skalierung der Gesamtpunktzahlen, z.B. für ein QFD.
- Grobauswahl: Die Kriterien werden sortiert und nur die Aussichtsreichsten werden weiter verfolgt. Dadurch werden Aufwand und Kosten gesenkt.
- Vorauswahl vor einer Anschaffung, wenn ein großes Angebot besteht.

Die Vorgehensweise beim Paarvergleich ist relativ einfach und erlaubt es doch, eine Entscheidung objektiver zu treffen. Damit kann den Schülern ein immer wiederkehrendes Element von Qualitätsmanagement gezeigt werden: Systematik bei der Entscheidungsfindung erhöht die Objektivität, ggf. unter Inkaufnahme von bürokratischem Aufwand.

Ich setze das Verfahren bei Technikern ein, um die Kundenanforderungen für ein QFD zu sortieren. Beachten Sie, dass der Zeitaufwand für die Bewertungen stark mit der Menge der Elemente steigt.

Zur Auswertung des Paarvergleiches kann man eine Tabellenkalkulation wie Excel oder OpenCalc benutzen. Da liegt es nahe, das Auswerteblatt in den Computer-Unterricht einzubeziehen. Auf der CD zur LFB finden Sie Beispiele für Tabellenkalkulationsblätter.

Die beste mir bekannte Schilderung des paarweisen Vergleiches steht in [3]. Ein weiterführendes Verfahren ist die Prioritätenmatrix [8]. Hier werden mehrere paarweise Vergleiche nach mehreren Kriterien gekoppelt.

# **Literaturverzeichnis**

1: Albrecht, Hans-Jürgen, Qualitätsmanagement - Metallberufe, Bildungsverlag EINS, 2003

2: Baumann, Albrecht u.a., Produktionsorganisation - Mit Qualitätsmanagement und Produktpolitik, Europa Verlag, 2002

3: Pfeifer, Tilo, Praxishandbuch Qualitätsmanagement, Carl Hanser Verlag, 1996

4: Voigt, Hans-Dietrich, Qualitätssicherung - Qualitätsmanagement: praxisnah - anwendungsorientiert, Handwerk und Technik, 1997

5: Greßler, U; Göppel, R., Qualitätsmanagement - Eine Einführung, Stam Verlag, 1996

6: Theden, Philipp u.a., Qualitätstechniken: Werkzeuge zur Problemlösung und ständigen Verbesserung, Hanser Verlag, 1997

7: Malorney, Christian u.a., Moderationstechniken: Werkzeuge für die Teamarbeit, Hanser, 1997

8: Brassard, Michael u.a., Memory Jogger II: Ein Taschenführer mit Werkzeugen für kontinuierliche Verb, Beuth Verlag, 1994